# **METODOLOGÍA PARA EL CÁLCULO DINÁMICO DE ESTRUCTURAS**

## **Esp. Ing. Jorge E. Jazni, Mgt. Ing. Mario Alberto Nieto, Ing. Javier Eduardo Salomone, Ing. Gonzalo Aiassa**

G.I.I.I. (Grupo de Investigación en Informática para Ingeniería) Universidad Tecnológica Nacional Facultad Regional Córdoba Av. Cruz Roja Argentina esq. Maestro Marcelo Lopez Ciudad Universitaria, Córdoba. C.P. 5016 Fax: (0351) 4681823 - Tel. 4684215 - 4684317 - 4684006 Interno 121 E-mail: scyt@scdt.frc.utn.edu.ar

**Key words**: Dynamics - Methodology - Structures - Simulation - Laplace

**Abstract:** *This paper shows the application of the Laplace Transform and uses MATLAB like a tool of Calculus. This method lets find the amplitude of oscillation about different levels in structures with several degrees of freedom, when it is excited from foundation with a sine signal and structural damping is present.*

**Resumen:** *La metodología desarrollada, utilizando la Transformada de Laplace y como herramienta de cálculo MATLAB, permite encontrar las amplitudes de oscilación de los distintos niveles en estructuras con múltiples grados de libertad, teniendo en cuenta su amortiguamiento estructural, cuando es solicitada sinusoidalmente desde su fundación*.

## **METODOLOGÍA**

Dado que la metodología utiliza la Transformada de Laplace, el modelo matemático del sistema abordado debe cumplir con los siguientes requisitos:

- Las variables y sus derivadas e integrales de los diversos órdenes deben tener exponentes unitarios.
- Los términos no deben presentar operaciones entre variables.
- Los coeficientes de las variables deben ser constantes.

En un sistema de 1 grado de libertad, si se desea conocer la respuesta referida a la excitación, es conveniente tratar directamente la función transferencia  $X_1/X_0$ , siendo  $X_1$ <sup>y</sup> X0 las transformadas de los desplazamientos del primer nivel y de la fundación respectivamente, resultando:

$$
\frac{X_1}{X_0} = \frac{cs + k}{ms^2 + cs + k}
$$
 (1)

Por una propiedad de la transformada el reemplazo de  $s$  por  $j\omega$  en la igualdad anterior muestra, en forma de número complejo, la ley de variación de  $\bar{x}_1/\bar{x}_0$  en función de la frecuencia de excitación " $\omega$ ", siendo  $\bar{x}_1$  y  $\bar{x}_0$  las amplitudes de los desplazamientos en el nivel 1 y en la fundación respectivamente, quedando:

$$
\frac{\overline{x}_1}{\overline{x}_0} = \frac{cj\omega + k}{-m\omega^2 + cj\omega + k}
$$
 (2)

Ordenando y racionalizando se llega a una expresión del tipo:

$$
\frac{\overline{x}_1}{\overline{x}_0} = a + jb \tag{3}
$$

Como en rigor interesa la relación de amplitudes en términos absolutos conviene calcular los módulos, con lo que:

$$
\left|\frac{\overline{x}_1}{\overline{x}_0}\right| = \sqrt{a^2 + b^2} \tag{4}
$$

Con el objeto de sistematizar la metodología se adopta un sistema de 3 grados de libertad. Al igual que para el caso de 1 grado de libertad, la estructura es solicitada desde la fundación con un movimiento sinusoidal simulando una acción del tipo sísmica de dirección horizontal. Si bien se utiliza un modelo físico matemático de desplazamiento vertical, se debe tener en cuenta que para el caso de estructuras civiles los desplazamientos dominantes son los del tipo horizontal.

La figura 1 muestra la similitud entre la estructura real y el modelo físico-matemático equivalente.

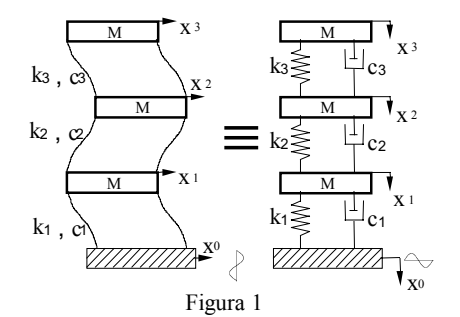

Para conformar la ecuación diferencial que modeliza la dinámica de cada nivel evitando confusiones con los signos de las fuerzas que se originan en cada uno de los componentes, conviene bloquear todos los niveles liberando de a uno el nivel en estudio y los adyacentes.

| Nivel | Liberación del nivel i                          | Liberación del nivel i-1 | Liberación del nivel i-1 |
|-------|-------------------------------------------------|--------------------------|--------------------------|
| 1     | $m_1\ddot{x}_1+(c_1+c_2)\dot{x}_1+(k_1+k_2)x_1$ | $-c_2\dot{x}_2-k_2x_2$   | $-c_1\dot{x}_0-k_1x_0=0$ |
| 2     | $m_2\ddot{x}_2+(c_2+c_3)\dot{x}_2+(k_2+k_3)x_2$ | $-c_3\dot{x}_3-k_3x_3$   | $-c_2\dot{x}_1-k_2x_1=0$ |
| 3     | $m_3\ddot{x}_3+\dot{x}_3(c_3)+x_3(k_3)$         | 0                        | $-c_3\dot{x}_2-k_3x_2=0$ |

Reordenando obtenemos el siguiente sistema de ecuaciones acopladas en el cual se observa explicitada en el segundo miembro de la primera ecuación la solicitación procedente de la fundación.

$$
\begin{cases}\nm_1\ddot{x}_1 + (c_1 + c_2)\dot{x}_1 + (k_1 + k_2)x_1 - c_2\dot{x}_2 - k_2x_2 = c_1\dot{x}_0 + k_1x_0 \\
m_2\ddot{x}_2 + (c_2 + c_3)\dot{x}_2 + (k_2 + k_3)x_2 - c_2\dot{x}_1 - k_2x_1 - c_3\dot{x}_3 - k_3x_3 = 0 \\
m_3\ddot{x}_3 + c_3\dot{x}_3 + k_3x_3 - c_3\dot{x}_2 - k_3x_2 = 0\n\end{cases}
$$
\n(6)

Aplicando la transformada de Laplace y escribiendo en forma matricial resulta:

 $\epsilon$ 

$$
\begin{bmatrix} m_1 s^2 + (c_1 + c_2) s + (k_1 + k_2) & (c_2 s + k_2) & 0 \\ (c_2 s + k_2) & m_2 s^2 + (c_2 + c_3) s + (k_2 + k_3) & (c_3 s + k_3) \\ 0 & (c_3 s + k_3) & m_3 s^2 + c_3 s + k_3 \end{bmatrix} \begin{bmatrix} x_1 \\ x_2 \\ x_3 \end{bmatrix} = \begin{bmatrix} (c_1 s + k_1) x_0 \\ 0 \\ 0 \end{bmatrix}
$$
(7)

Queda así determinando un sistema de 3 ecuaciones diferenciales simultáneas con 3 incógnitas que son las transformadas de los desplazamientos absolutos de cada uno de los niveles.

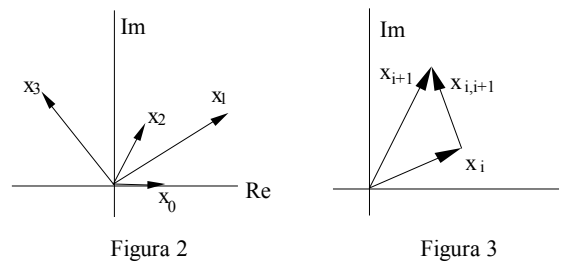

Al resolver el sistema los desplazamientos  $x_i$  obtenidos serán valores complejos y referidos a un sistema absoluto de coordenadas. Para conocer los desplazamientos relativos será necesario operar por diferencias entre los desplazamientos  $x_i$  de los distintos niveles. La Figura 2 muestra un diagrama vectorial donde pueden apreciarse las respuestas en amplitud y fase; como x <sup>0</sup> es la excitación y tiene una amplitud conocida se toma como referencia y se la asume como un valor real.

El cálculo del desplazamiento relativo entre niveles - Figura 3 - es muy importante desde el punto de vista de las solicitaciones estructurales ya que permite obtener, por ejemplo, los momentos flectores y los esfuerzos de corte.

## **RESOLUCIÓN DEL SISTEMA DE ECUACIONES – EJEMPLO.**

Determinar la respuesta en el dominio de la frecuencia de una estructura de hormigón reforzado de 5 m de longitud en cada dirección y 3 m de altura entre cada nivel, losas macizas de 12 cm de espesor, vigas perimetrales de 20 cm de ancho por 50 cm de altura y 4 columnas de 20 cm por 20 cm de lado, excitada por un movimiento sinusoidal horizontal en la fundación de 5 mm de amplitud.

La masa de cada nivel se determinó siguiendo los lineamientos del reglamento INPRES – CIRSOC para las construcciones sismorresistentes. La rigidez de entrepiso se calculó aplicando el método de Wilbur. Para calcular la constante de amortiguamiento "c" se adoptó como relación de amortiguamiento el 5% del amortiguamiento crítico, valor empleado para estructuras de hormigón reforzado con armadura, mediante la relación  $c = \zeta * 2\sqrt{k/m}$ .

%------------------------------------------- clear all;  $s=(i*w)$ ;  $k3 = 6130268.2$ ;  $k2 = 5869819.5$ ;  $k1 = 6436539.3$ ; % Rigidez en N/m m3 = 23400; m2 = 23400; m1 = 23400; % Masa en kg Pzita = .05; % Relación de amortiguamiento %--------------------------------------------

```
c3= Pzita *2*(m3*k3)^.5; c2= Pzita *2*(m2*k2)^.5; c1= Pzita *2*(m1*k1)^.5;
  x0=.005; % Desplazamiento inicial en metros 
  p1 = sym(\sqrt{m1*}s^2+(c1+c2)*s+(k1+k2)) -(c2*s+k2) 0 -(c1*s+k1); -(c2*s+k2)
(m2*s^2+(c2+c3)*s+(k2+k3)) - (c3*s+k3) 0; 0 - (c3*s+k3) (m3*s^2+c3*s+k3) 0; 1 0 0 0<sup>'</sup>);
  p2 = \text{sym}(\text{m1} * s^2 + (c1+c2)*s+(k1+k2)) - (c2*s+k2) 0 - (c1*s+k1); -(c2*s+k2)(m2*s^2+(c2+c3)*s+(k2+k3)) -(c3*s+k3) 0; 0 -(c3*s+k3) (m3*s^2+c3*s+k3) 0; 0 1 0 0]');
   p3 = sym(\lceil (m1*s^2+(c1+c2)*s+(k1+k2)) - (c2*s+k2) 0 - (c1*s+k1); - (c2*s+k2)(m2*s^2+(c2+c3)*s+(k2+k3)) -(c3*s+k3) 0; 0 -(c3*s+k3) (m3*s^2+c3*s+k3) 0; 0 0 1 0]');
  p0 = sym('[(m1*s^2+(c1+c2)*s+(k1+k2)) -(c2*s+k2) 0 -(c1*s+k1); -(c2*s+k2)(m2*s^2+(c2+c3)*s+(k2+k3)) -(c3*s+k3) 0; 0 -(c3*s+k3) (m3*s^2+c3*s+k3) 0; 0 0 0 1]');
  dp0=expand(determ(p0));dp1=expand(determ(p1));dp2=expand(determ(p2));dp3=expand(
determ(p3));
   dp0=subs(dp0,s,'s');dp1=subs(dp1,s,'s');dp2=subs(dp2,s,'s');dp3=subs(dp3,s,'s');
   %-------------------------------------------- 
hilf=0:
  for f=0:01:5w=2*pi*f; hilf=hilf+1; x(hilf)=f;
    x1=eval(dp1)/eval(dp0)*x0; x2=eval(dp2)/eval(dp0)*x0; x3=eval(dp3)/eval(dp0)*x0;d1a(hilf)=abs(x1); d1r(hilf)=abs(x1-x0);
    d2a(hilf)=abs(x2); \quad d2r(hilf)=abs(x2-x1);d3a(hilf)=abs(x3); d3r(hilf)=abs(x3-x2);
    a1a(hilf)=abs(-x1*w^2); a1r(hilf)=abs(-x1*w^2);
    a2a(hilf)=abs(-x2*w^2); a2r(hilf)=abs(-x2*w^2+x1*w^2);a3a(hilf)=abs(-x3*w^2); a3r(hilf)=abs(-x3*w^2+x2*w^2);
    v1a(hilf)=abs(x1*w*ij); v1r(hilf)=abs(x1*w*ij-x0*w*ij);v2a(hilf)=abs(x2*w*<i>j</i>); v2r(hilf)=abs(x2*w*<i>j</i>-x1*w*<i>j</i>);v3a(hilf)=abs(x3*w*<i>i</i>); v3r(hilf)=abs(x3*w*<i>i</i>-x2*w*<i>i</i>);end 
   %-------------------------------------------- 
   figure(1)subplot(1,2,1),plot(x,d1a*1000,'r-',x,d2a*1000,'b-',x,d3a*1000,'g-') 
   xlabel('Frecuencia [Hz]') 
  ylabel('Desplazamiento [mm]') 
   TITLE('DESPLAZAMIENTOS ABSOLUTOS') 
   LEGEND ('Nivel 1','Nivel 2','Nivel 3',0) 
  subplot(1,2,2),plot(x,d1r*1000,'r-',x,d2r*1000,'b-',x,d3r*1000,'g-') 
   xlabel('Frecuencia [Hz]') 
   TITLE('DESPLAZAMIENTOS RELATIVOS') 
   LEGEND ('Nivel 1-0','Nivel 2-1','Nivel 3-2',0) 
  axis auto 
   figure(2) 
  subplot(1,2,1), plot(x,v1a,'r-',x,v2a,'b-',x,v3a,'g-')
```
xlabel('Frecuencia [Hz]') ylabel('Velocidad [m/s]') TITLE('VELOCIDADES ABSOLUTAS') LEGEND ('Nivel 1','Nivel 2','Nivel 3',0)  $subplot(1,2,2),plot(x,v1r,'r-',x,v2r,'b-',x,v3r,'g-')$ xlabel('Frecuencia [Hz]') TITLE('VELOCIDADES RELATIVAS') LEGEND ('Nivel 1-0','Nivel 2-1','Nivel 3-2',0) axis auto figure(3) subplot(1,2,1),plot(x,a1a,'r-',x,a2a,'b-',x,a3a,'g-') xlabel('Frecuencia [Hz]') ylabel('Aceleración [m/s²]') TITLE('ACELERACIONES ABSOLUTAS') LEGEND ('Nivel 1','Nivel 2','Nivel 3',0)  $subplot(1,2,2),plot(x, a1r,'r-',x,a2r,'b-',x,a3r,'g-')$ xlabel('Frecuencia [Hz]') TITLE('ACELERACIONES RELATIVAS') LEGEND ('Nivel 0-1','Nivel 1-2','Nivel 2-3',0)

axis('auto')

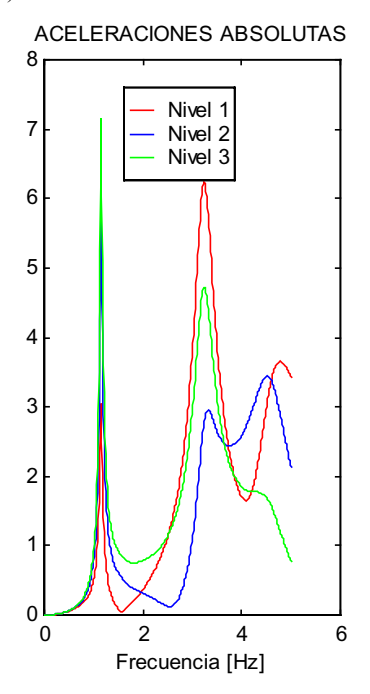

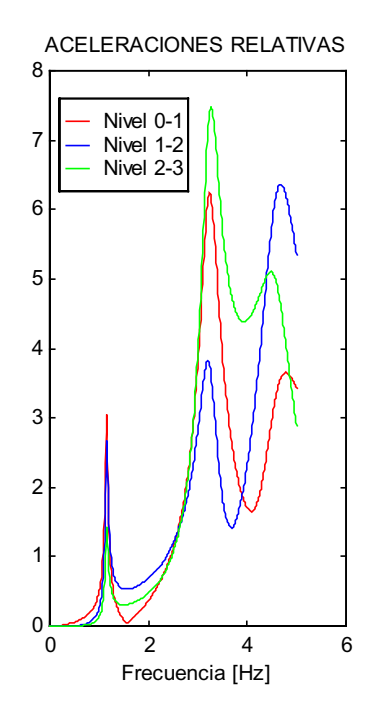

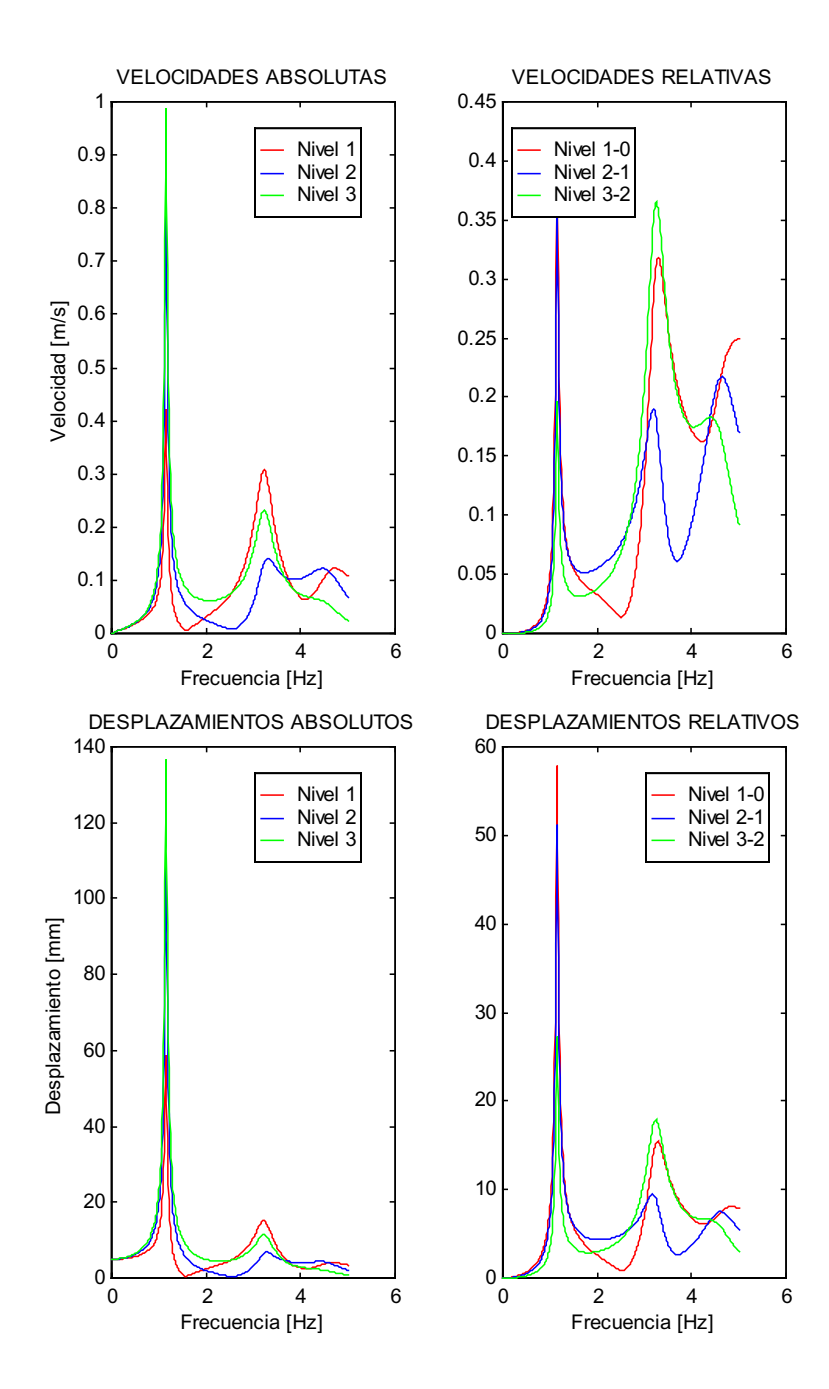

Los gráficos precedentes muestran las aceleraciones, velocidades y desplazamientos en forma relativa y absoluta del ejemplo analizado.

## **CONCLUSIÓN**

Durante la marcha del estudio se ha indagado en profundidad en la teoría de la Dinámica de los Sistemas con grados de libertad múltiples modelizados con parámetros concentrados pero, en contraste con los desarrollos encontrados en la bibliografía consultada, aquí se ha tenido en cuenta el amortiguamiento estructural. Como resultado de este análisis se ha logrado desarrollar un método de cálculo que, utilizando la Transformada de Laplace y Matlab como herramientas, permite evaluar la respuesta de los "n" grados de libertad de una estructura cuando se la solicita con cargas alternativas sinusoidales por la fundación, por sus niveles o por ambas simultáneamente.

# **BIBLIOGRAFÍA**

- Clough, Ray W. Penzien, Joseph; "Dynamics of Structures"; Editorial: Mc Graw Hill; ISBN0-07-011394-7; Año 1993
- Thomsom, William; "Teoría de Vibraciones" Editorial: Prentice-Hall Hispanoamericana ISBN 968-880-099-6; Año 1992
- Den Hartog, J.P.; "Mecánica de las Vibraciones" Editorial: CECSA; Año 1987
- Zill, Dennis; "Ecuaciones diferenciales con aplicaciones de modelado" Editorial: Thomson ISBN 968-7529-21-0; Año 1999
- Simmons, George; "Ecuaciones Diferenciales, con aplicaciones y notas históricas" Editorial: Mc Graw Hill ISBN 0-07-057540-1; año 1998
- Crede; "Conceptos sobre choque y vibración en el uso de Ingeniería"
- García Reyes, Luis Enrique; "Dinámica estructural aplicada al diseño sísmico"; Editorial Universidad de los Andes – Facultad de Ingeniería – Bogotá Colombia ISBN ET; Año 1998